## **Schematy blokowe algorytmów**

Blok inicjujący/graniczny

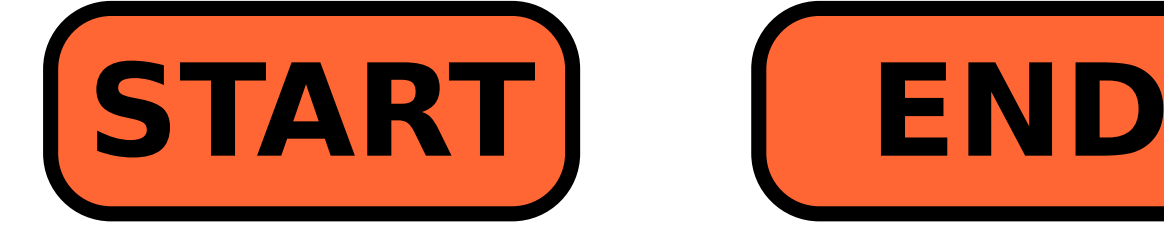

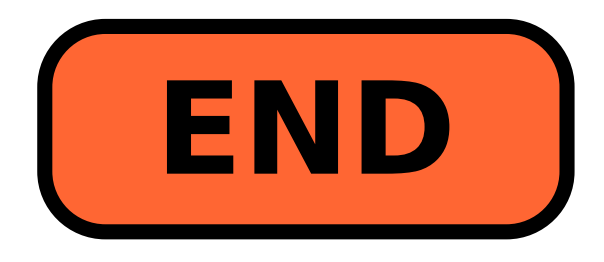

Blok operacyjny

**var a=25 copy fotka.jpg d:\**

Blok wejścia/wyjścia

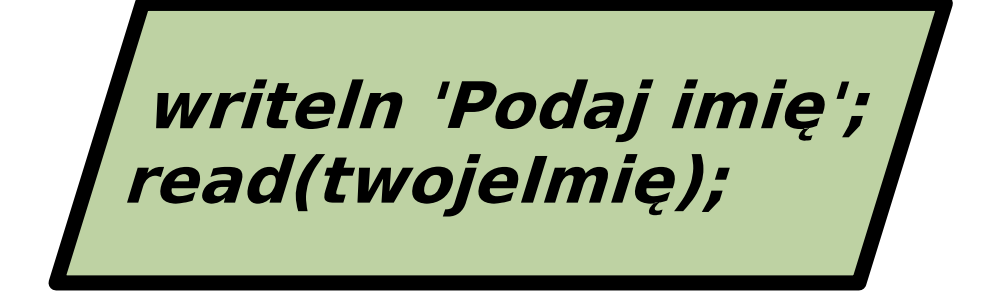

Blok logiczny (warunkowy)

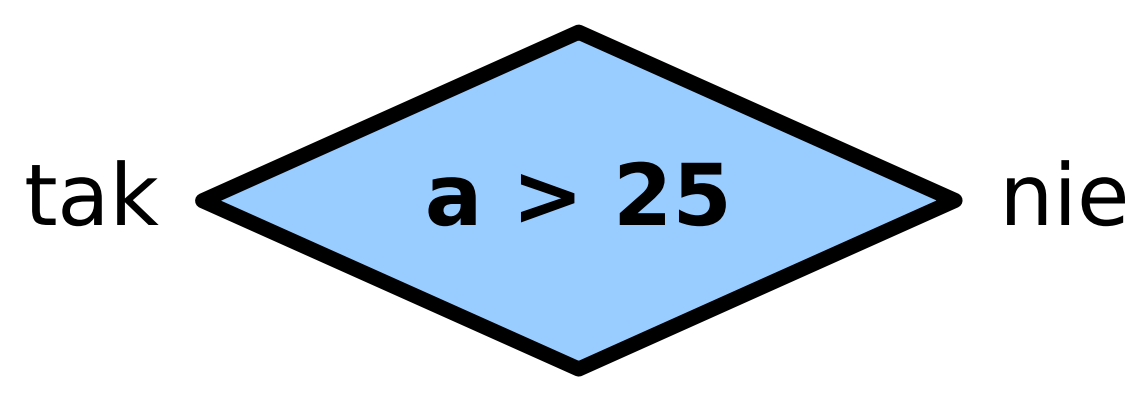

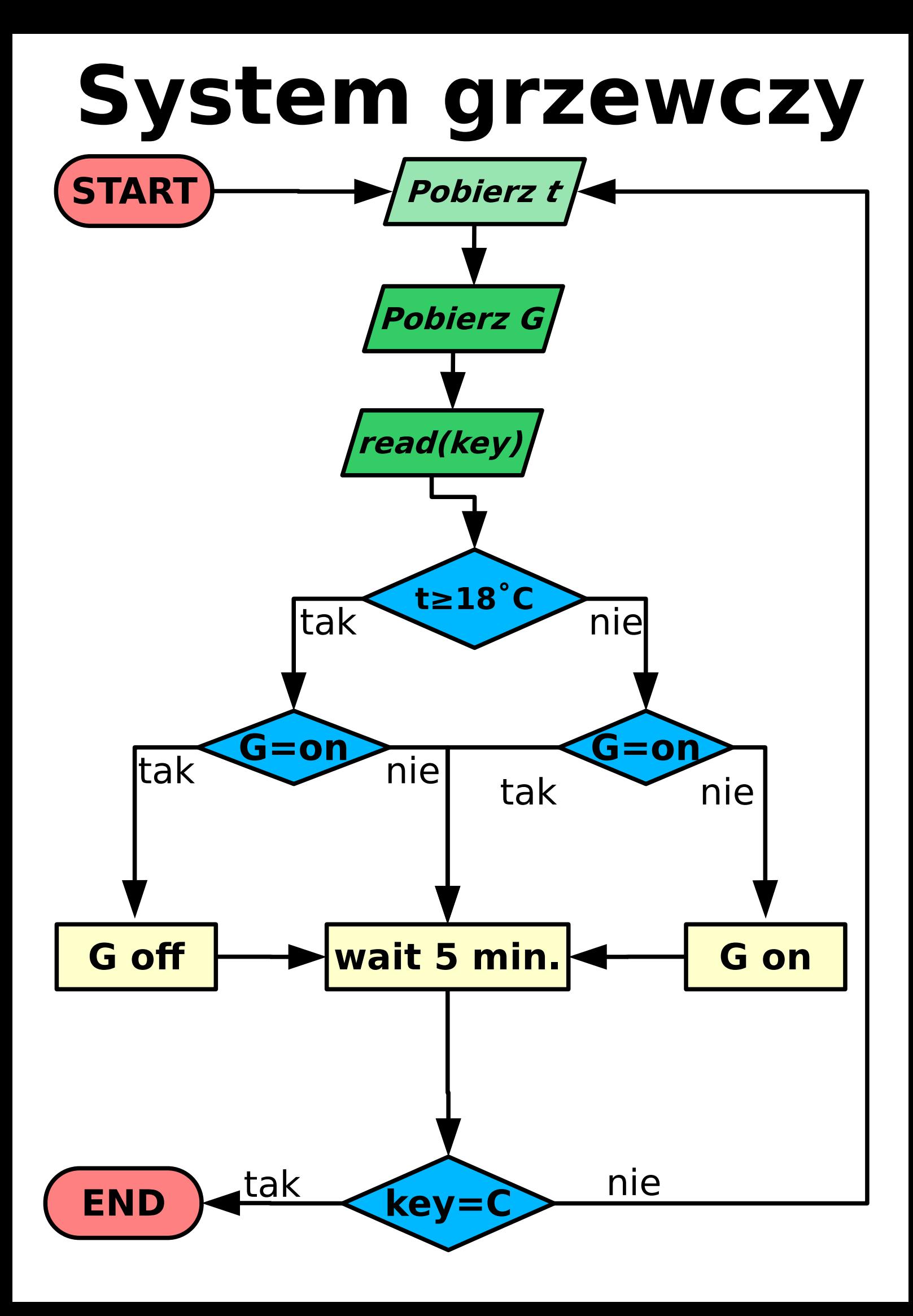

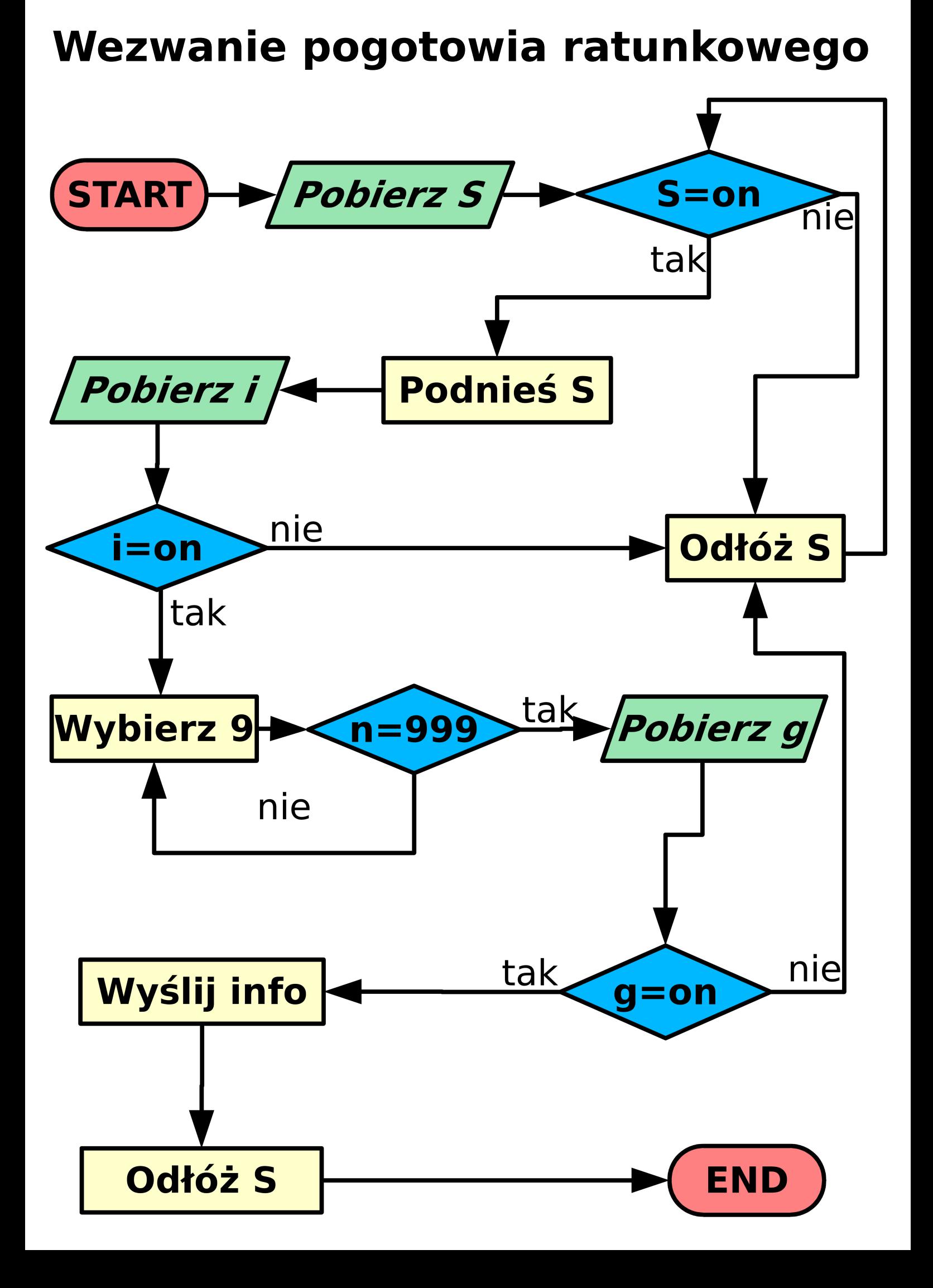

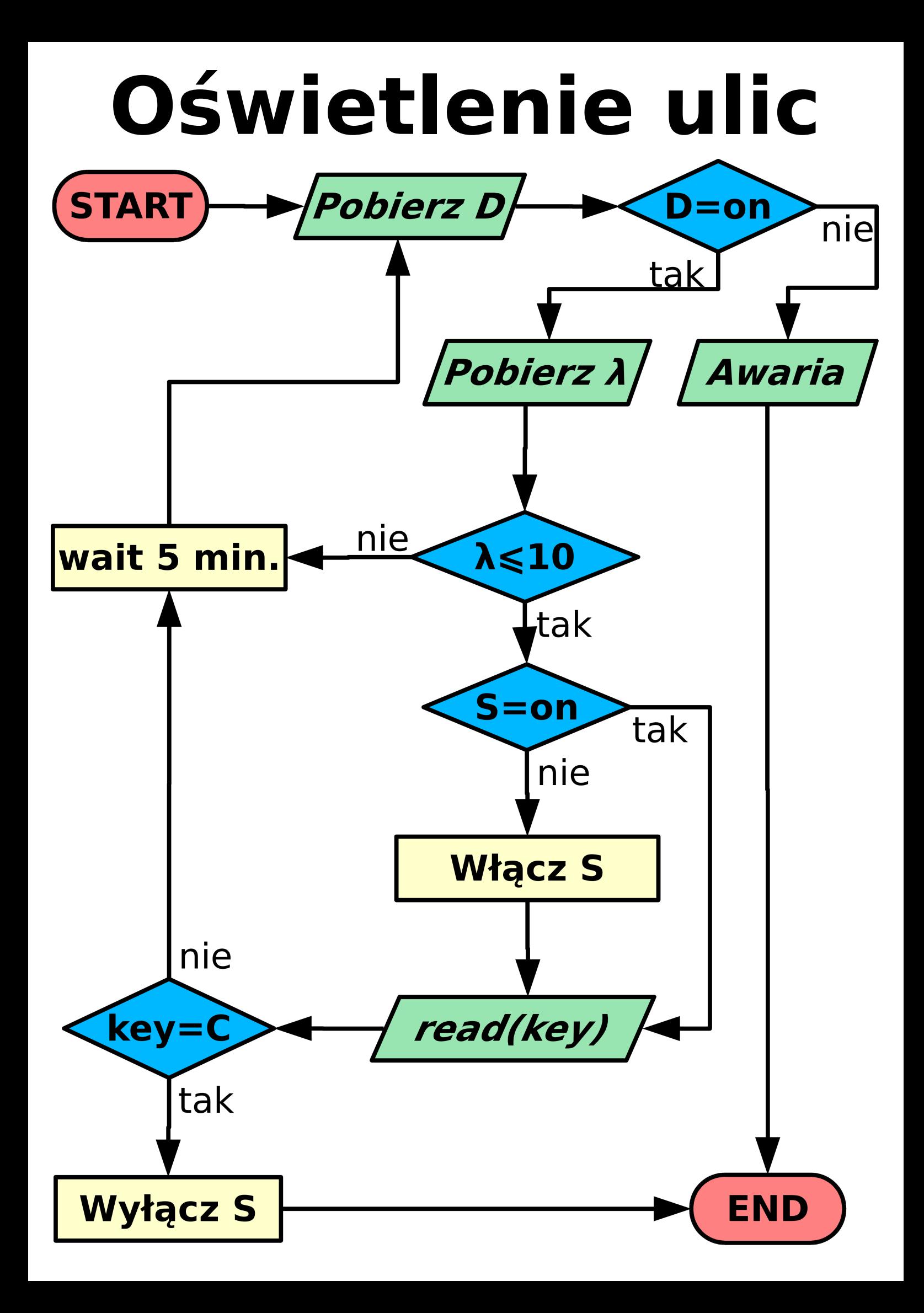

## **Informatyk a kobieta**

Żona prosi męża informatyka:

- Czy mógłbyś pójść na zakupy i kupić jeden

karton mleka? Jeśli będą jajka – weź 6.

Kilka minut później informatyk wraca ze sklepu z 6 kartonami mleka.

- Dlaczego kupiłeś aż 6 kartonów mleka? pyta żona.

- Mieli jajka.